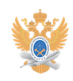

# **Правила использования[..]** 26.04.2024 16:56:05

## **Печать статьи FAQ**

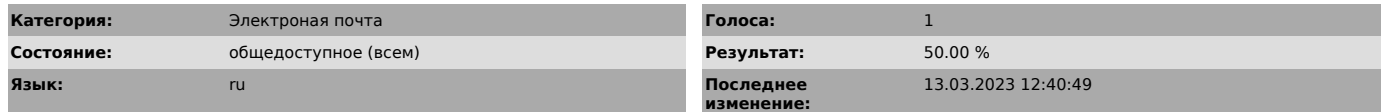

### *Проблема (общедоступное)*

Правила использования электронной почты в домене @mirea.ru.

*Решение (общедоступное)*

#### Персональные почтовые адреса сотрудников Университета

- Работники Университета имеют персональный адрес электронной почты (e-mail) в системе username@mirеа.ru.

- В качестве username используется транслитерированная (англоязычная) фамилия абонента, при необходимости – инициалы.

Для получения адреса электронной почты необходимо заполнить

[1]регистрационную форму\*. \* При открытии регистрационной формы возможно появится сообщение о проблеме с

сертификатом безопасности, для продолжения открытия необходимо нажать на "Продолжить открытие этого веб-сайта (не рекомендуется)".

Правила пользования сервисом электронной почты

- Работнику Университета выделяется почтовый ящик размером 250 Мб. При переполнении ящика сервис электронной почты может стать недоступным. - Максимальный объем входящего почтового сообщения ограничен 40 Мб. Следует<br>учесть, что при отправке сообщений размер исходного письма увеличивается за<br>счет добавления служебной информации. Таким образом, размер отправляе - Максимальное количество сообщений (писем) в сутки, отправляемых с одного адреса электронной почты - 120.

- Доступ к почтовым ящикам осуществляется только по протоколам POP3(s),

IMAP(s) и SMTP(s). - Отказ от предоставления услуг электронной почты может быть вызван:

- неверным предоставлением персональной информации;

- рассылка корреспонденции рекламного характера;

- рассылка корреспонденции, содержащие вредоносные программы – компьютерные вирусы, троянские программы и т.д.;

- Передача пароля доступа к почтовому сервису сторонним лицам запрещена. - В программах-клиентах электронной почты следует указывать:

- Забирать почту по протоколу POP3(s) с адресов pop.mirea.ru или<br>pop3.mirea.ru. Порты TCP 110(995) соответственно.<br>- Забирать почту по протоколу IMAP(s) с адреса imap.mirea.ru. Порты TCP

143(993) соответственно. - Посылать почту по протоколу SMTP(s) на адрес smtp.mirea.ru. Порты TCP 25(465) соответственно. Так как большинство Интернет сервис провайдеров (ISP) блокируют исходящий TCP 25 порт, почтовый сервер Университета доступен по протоколу SMTP на альтернативном TCP 2525 порту.

. В качестве Login используется полный адрес электронной почты. Пароль<br>(Раssword) должен состоять как минимум из 8 символов, состоящих из букв<br>латинского алфавита, заглавных и строчных, и цифр от 0-9. Утрата пароля может привести к нарушению конфиденциальности. - Отправлять почту через сервер Университета можно только при использовании

механизма SMTP AUTH (см. примеры настроек почтовых клиентов).

- Отправлять почту не от своего адреса электронной почты (подделка адреса отправителя) запрещено и сервером блокируется. - Каждый работник может самостоятельно создать свою многоадресную рассылку

электронной почты, используя сервис [2]home.mirea.ru (вход под логином и паролем почты). Количество рассылок и адресов получателей неограниченно. - Для изменения/восстановления пароля от почтового ящика работник должен подойти лично в отдел технической поддержки Управления информатизации (Кампус на Вернадского 78, Д-321) с удостоверением сотрудника. - При необходимости увеличения объема личного почтового ящика работник может

лично обратиться в в отдел технической поддержки Управления информатизации<br>(Кампус на Вернадского 78, Д-321) или отправить заявку через универсальную<br>форму на сайте [3]Технической поддержки пользователей (категория "Элек почта") с обязательным обоснованием причины увеличения почтового ящика.

[1] https://helpdesk-forms.mirea.ru/email/register2/

[2] https://home.mirea.ru/user/ [3] https://helpdesk-forms.mirea.ru/